# **Sviluppo di un progetto FOSS**

### **Prima lezione di Raymond:**

*Ogni buon lavoro sw inizia dalla frenesia personale di un programmatore*

# **Due tipologie di progetti FOSS: di interesse per gli sviluppatori di interesse per le aziende (o le organizzazioni)**

*Condizione essenziale è che chi produce il software sia interessato al suo successo*

**Due stili di progetto (e di siti):acquisire sviluppatori** (+ spazio alla sostanza)<br>**□ sequisire utenti** (adequate spazio alla forma) **acquisire utenti** (adeguato spazio alla forma)

### **I bisogni delle due categorie di utenti sono diversi, ma non necessariamente in conflitto**

In entrambi i casi, la forma conta, ovvero:**la prima impressione è quella che conta**

*Running a project is partly about supplying information, but it's alsoabout supplying comfort.* **K. Fogel**

# **Sito di sviluppo**

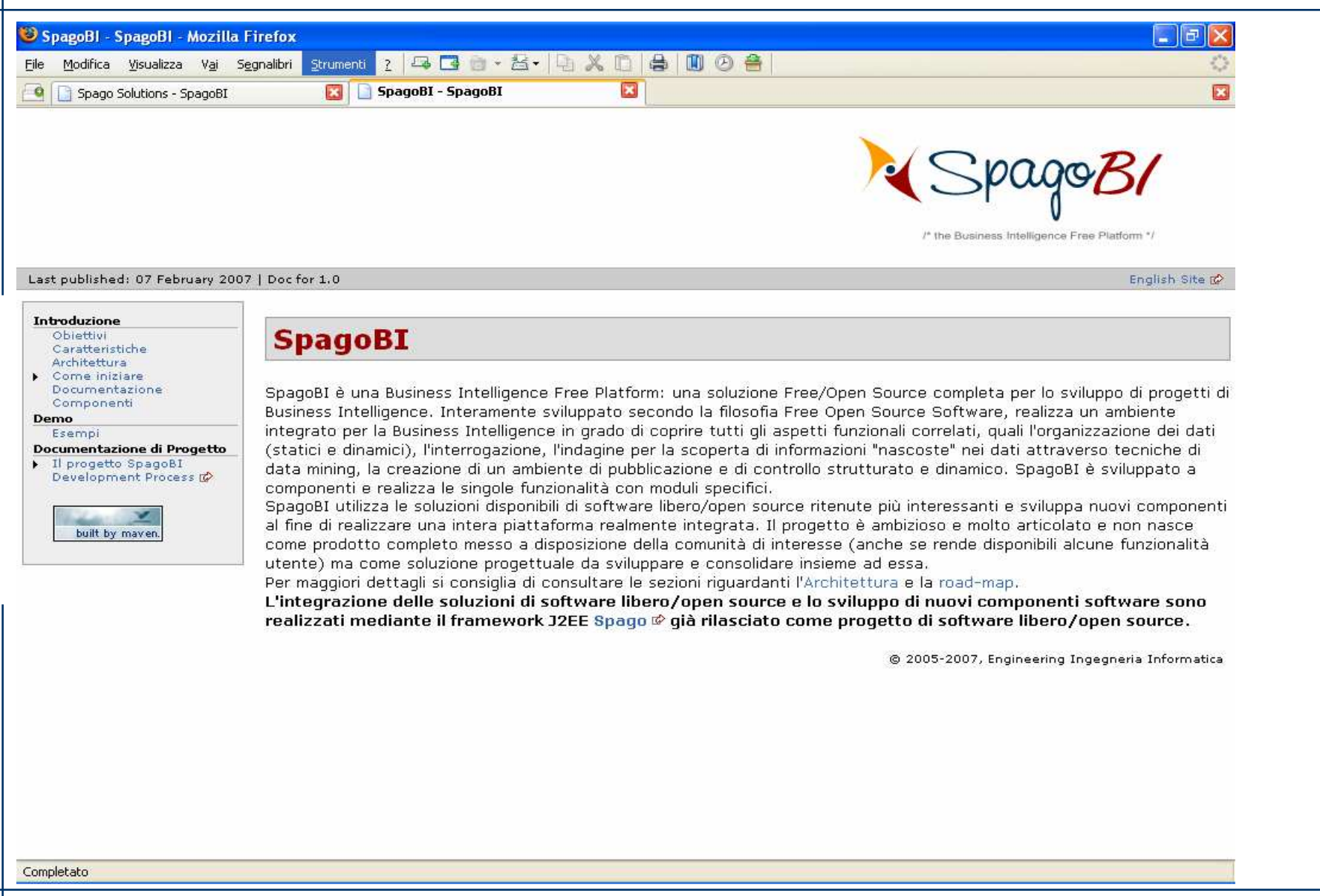

# **Sito di sviluppo**

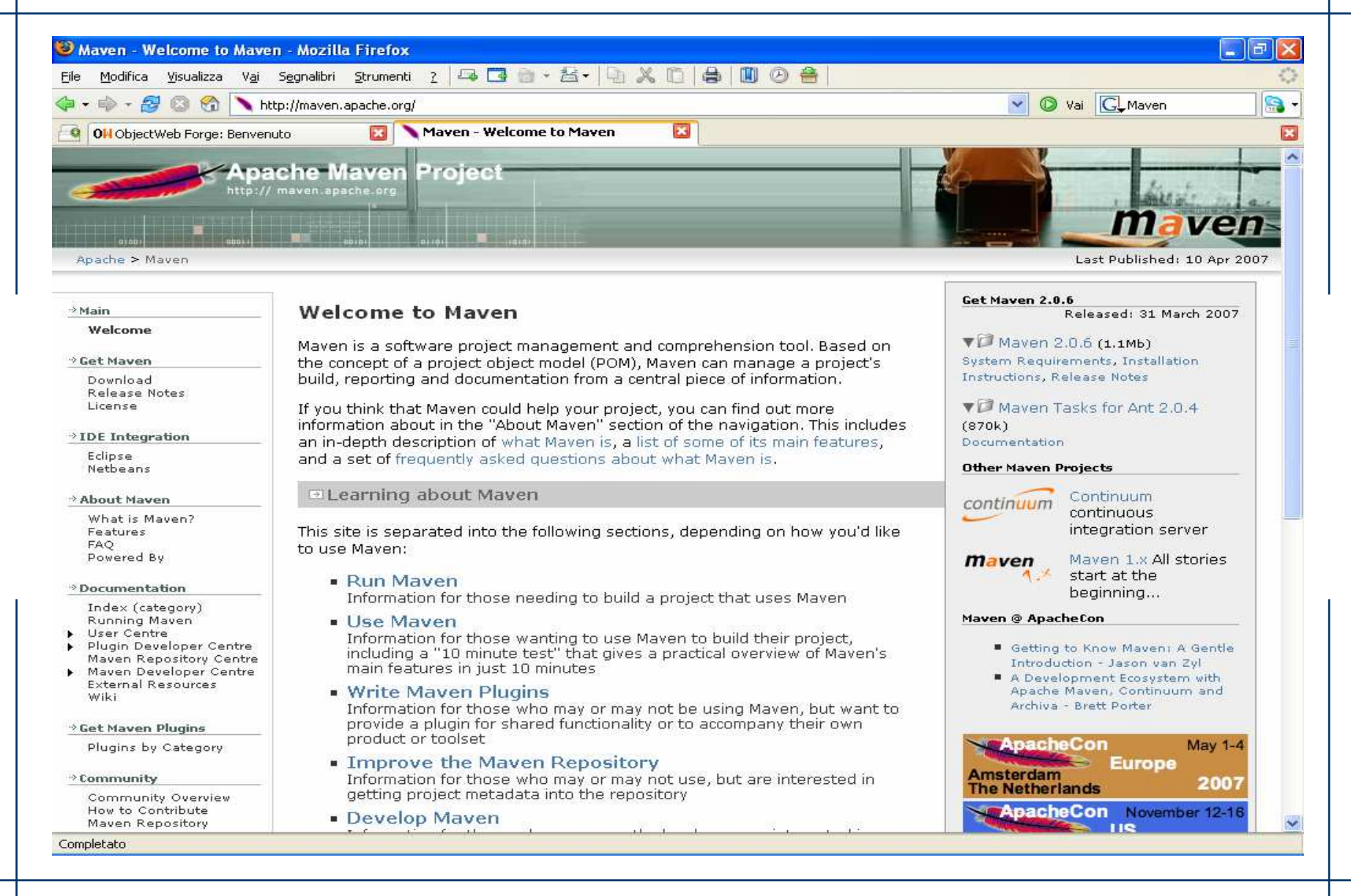

#### **www.math.unipd.it/~ruffatti/ [Sviluppo di un progetto FOSS]**

# **Sito di sviluppo**

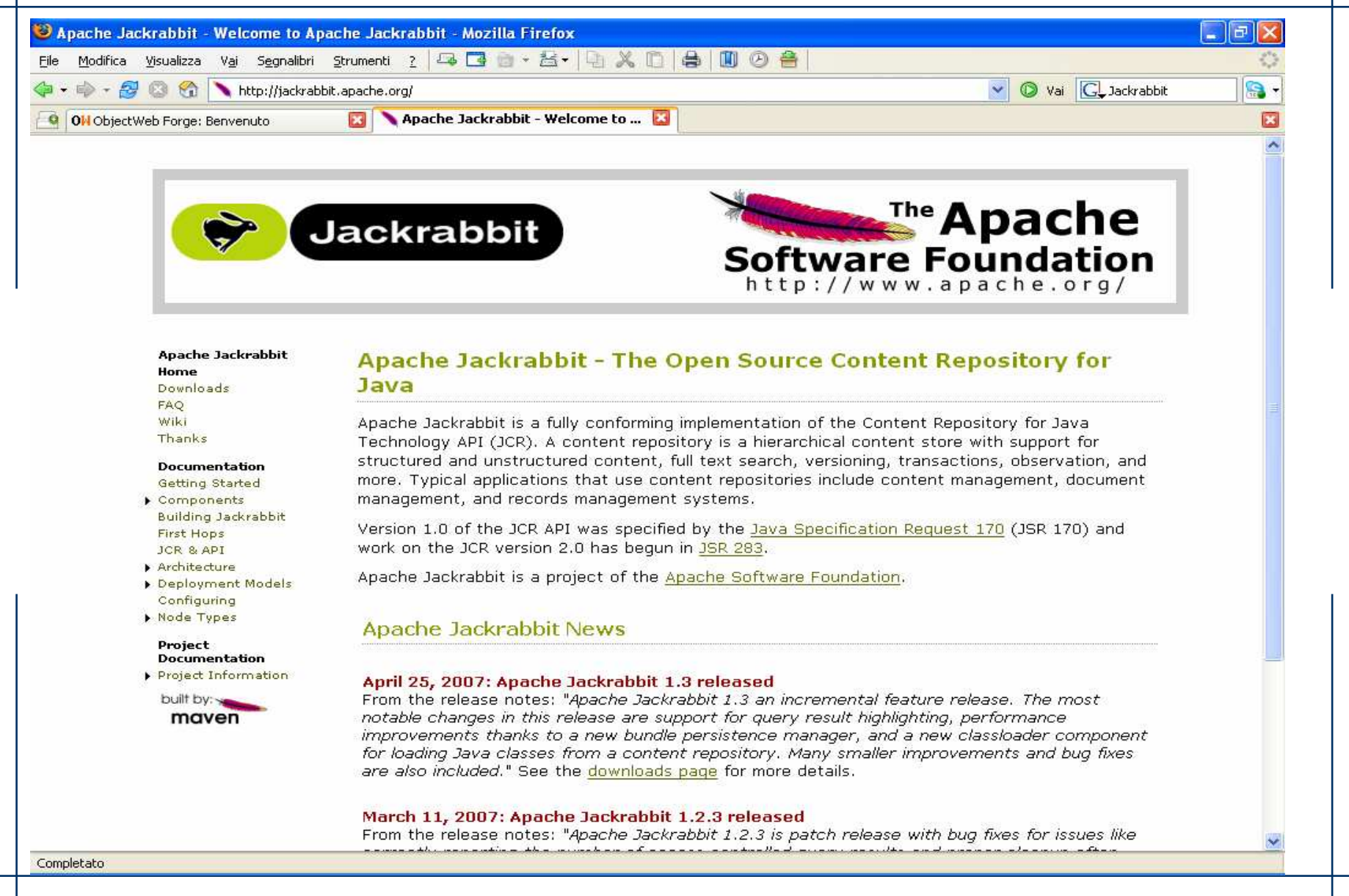

## **Sito commerciale**

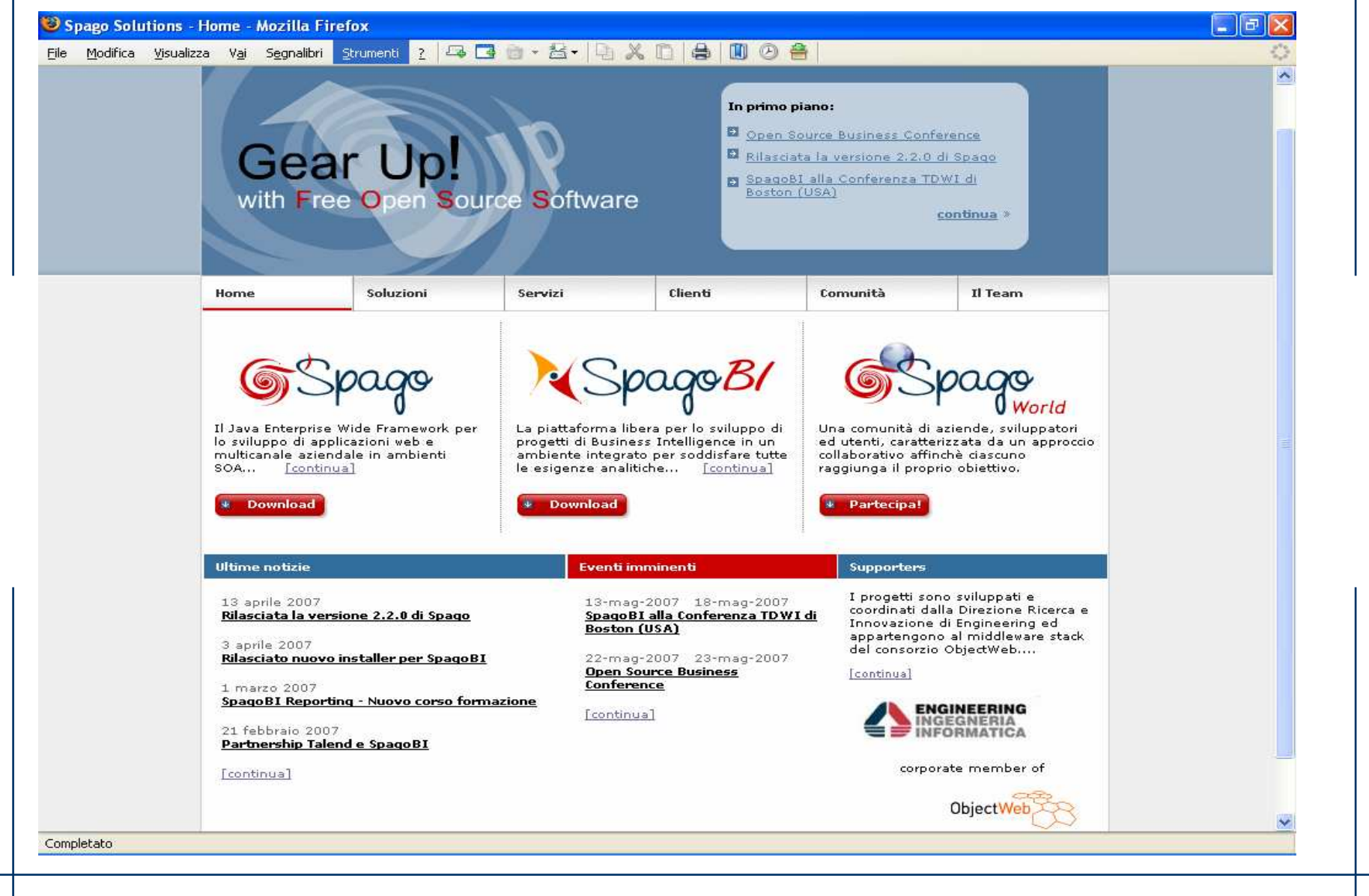

## **Sito commerciale**

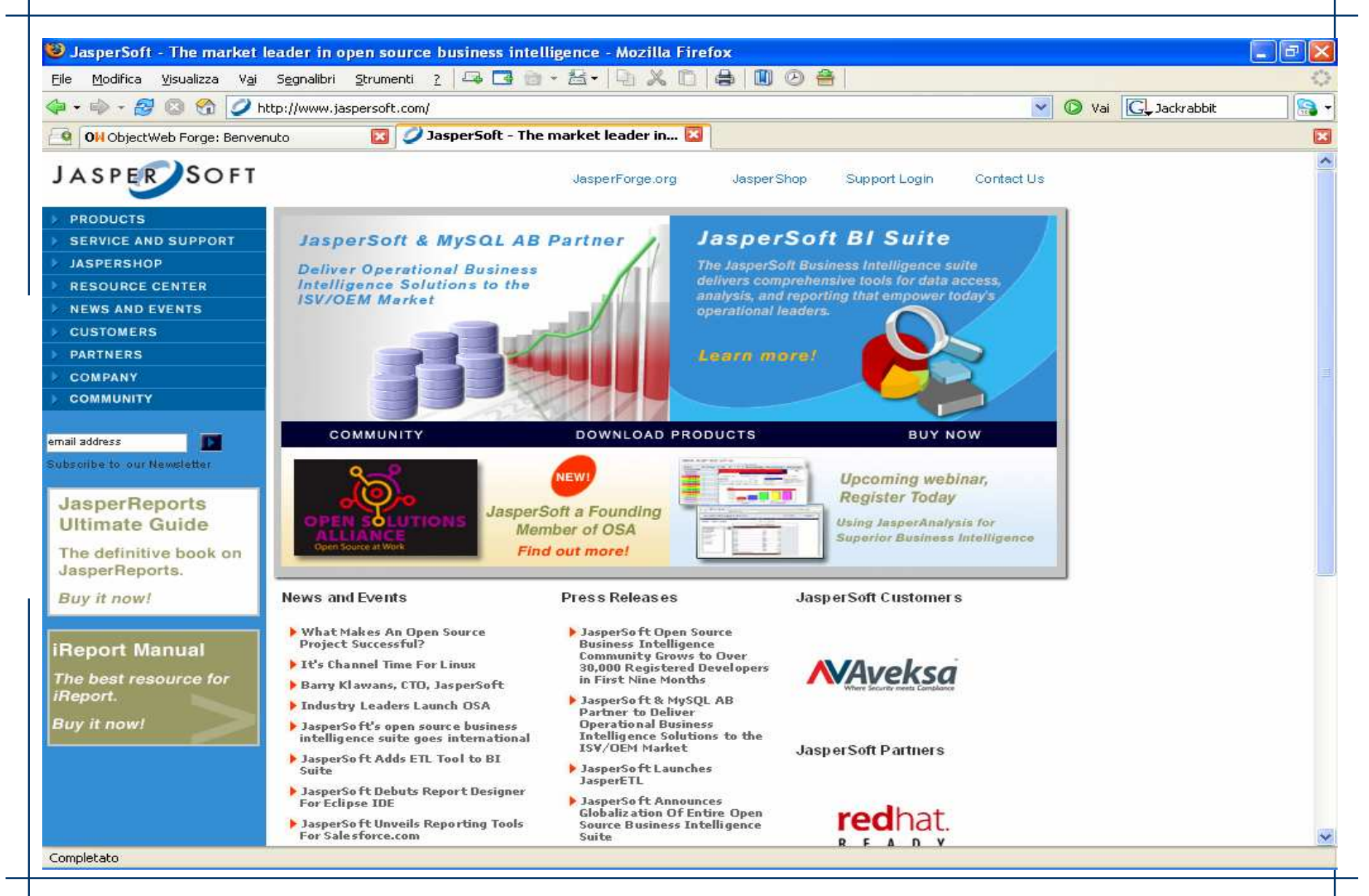

#### **www.math.unipd.it/~ruffatti/ [Sviluppo di un progetto FOSS]**

 **Esistenza di progetti simili: analisi della "concorrenza"** (*don't reinvent the wheel*)

**Passaggio da una visione privata ad una visione pubblica**

 **Non è necessario dare tutte le informazioni dall'inizio, ma far capire subito dove si vuole arrivare e come:**

- **target, obiettivo di business,**
- **crescità della comunità**
- **disegno architetturale**
- **qualità dello sviluppo**
- **evoluzione nel tempo**
- **grado di apertura**

-**……**

### **Un buon nome:**

- **□ caratterizza il progetto** (cosa riguarda?)
- **<sup>è</sup> sintetico e facile da ricordare**
- **si differenzia**
- **non infrange trademarks**
- **ha il dominio (url) disponibile**
- **<sup>è</sup> accompagnato da un logo**

**Sintetizza gli elementi e le informazioni principali:**

- **visione** - **comunità,**
- **"slogan"**

### **E' accattivante, facilmente navigabile e trasmette "energia di primo avvio"**

**Da rapido accesso ai download**

**Evidenzia che il progetto è libero o open source**

*E' la porta di accesso al progetto*

# **Evidenza della licenza:**

- **quale licenza (free o open)**
- **sintesi delle sue caratteristiche**

### **Evidenza della governance o dello stile di gestione del progetto**

**Gestione dell'IP (Intellectual Property):**

- **CLA (Contributor License Agreement)**

 **Gestione della privacy** - **quando necessario**

**Caratteristiche e funzionalità: chiariscono l'obiettivo del progetto individuano i destinatari descrivono in sintesi il progetto**

*Un progetto interessa e sopravvive se fornisce funzionalitàutili e presenta caratteristiche di sostenibilità*

**Diversi elementi: modello architetturale di riferimento modularità, componenti dipendenze integrabilità sinergie con altri progetti utilizzo di open standard**  $\Box$ **……**

*Un progetto rilascia software e il codice dipende dalla sua progettazione*

**Ogni progetto ha un momento di avvio e cresce nel tempo:**

**versioni (alfa, beta, consolidate, di sviluppo)**

- **<sup>p</sup>ianificazione dei rilasci**
- **□ cambi di versione**<br>□ Cantt
- **Gantt**

*Più dettagliata è una road-map, più critico è il rispetto di quanto promesso*

**Downloads**

**Ogni soluzione deve essere: analizzata provata utilizzata**

**Download di: software (versione rilasciata) software di corredo (scripts, junit, …) documentazione esemp<sup>i</sup> casi d'uso, demo download anonimi download registrati**

**statistiche**

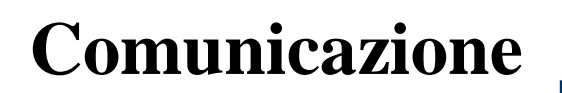

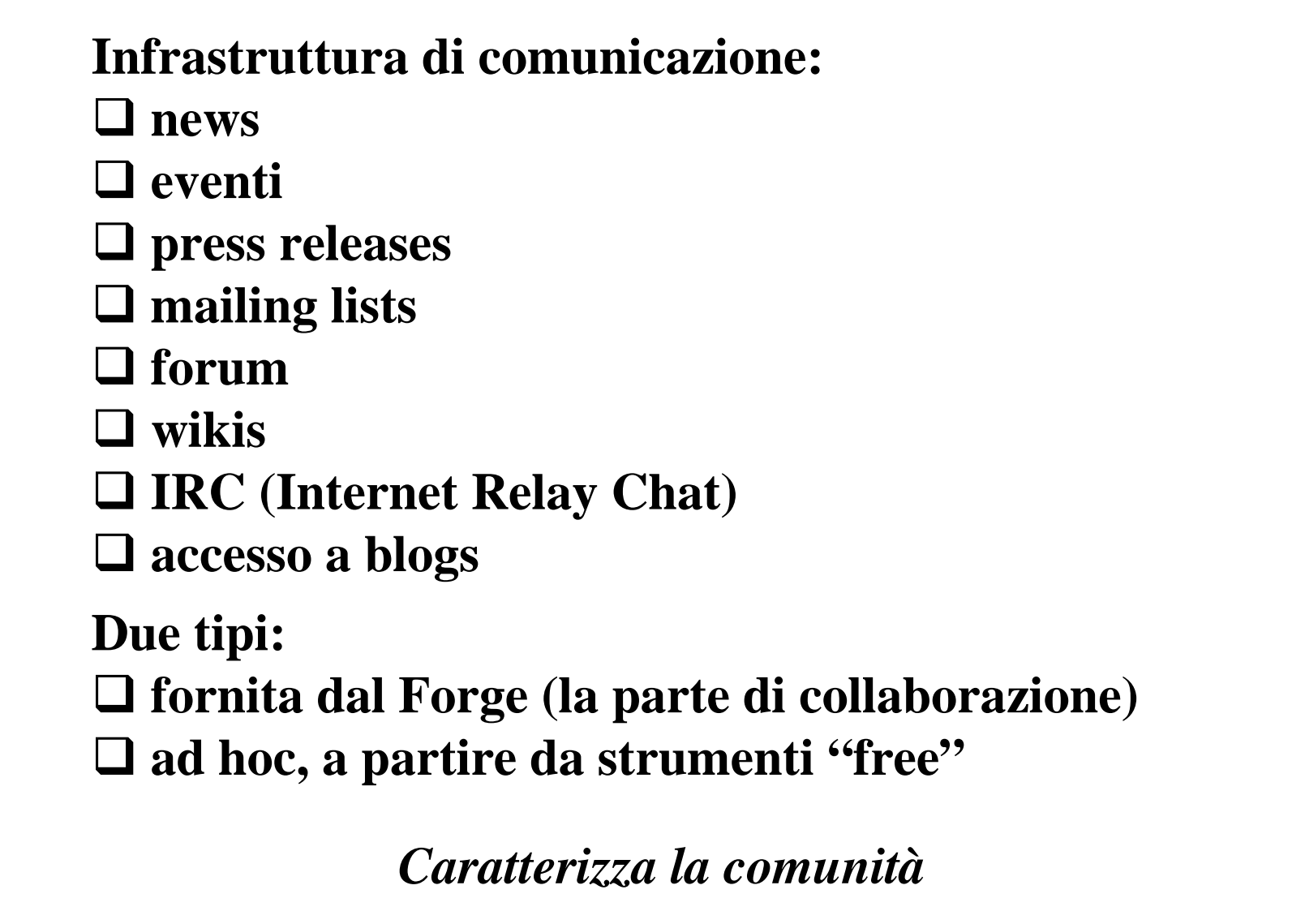

**Infrastruttura di sviluppo: Strumenti di sviluppo (plugins, …) Control Version System Issue/Bug tracker strumenti di supporto (scripts, junit, …)**

**Due tipi: fornita dal Forge (la parte di collaborazione) ad hoc, a partire da strumenti "free"**

*Caratterizza lo stile di sviluppo*

### **Eclipse - open development platform**

 Eclipse is an open source community whose projects are focused on building an open development platform comprised of extensible frameworks, tools and runtimes for building, deploying and managing software across the lifecycle. A large and vibrant ecosystem of major technology vendors, innovative startups, universities, research institutions and individuals extend, complementand support the Eclipse platform.

**□** Sviluppata originariamente da IBM come IDE (Integrated<br>Development Environment) Development Environment)

 $\Box$  Rilasciata nel 2001 in open source

Gestita dalla Eclipse Foundation www.eclipse.org

### **Suddivisa in diversi progetti per differenti aspetti:**

 $\Box$  Enterprise development

 $\Box$  Embedded & device development

 $\Box$  Rich client platform

 $\Box$  Application framework

**Q** Language IDE

**□** Tools di reporting (BIRT) □ Device Tools<br>□ Dete Tools P **□** Data Tools Platform  $\square$  SOA tools  $\Box$  Web tools  $\Box$ …

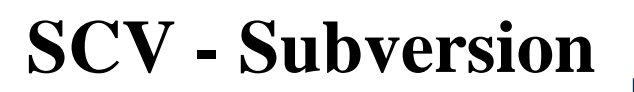

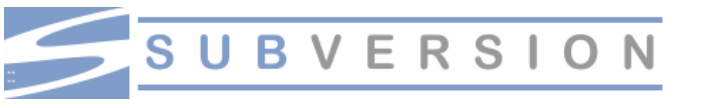

tigris.subversion.org

The goal of the Subversion project is to build a version control system that is a compelling replacement for CVS in the open source community.

### **Comunità open source: Tigris** www.tigris.org

A mid-sized open source community focused on buildingbetter tools forcollaborative software development.

### **Supporto commerciale: CollabNet**

www.collab.net/products/subversion

**GForge**

### **Ambiente di sviluppo collaborativo**

gforge.org

GForge consente di gestire l'intero ciclo di vita dello sviluppo. Contiene tools di collaborazione (messaggi, forums, mailing lists), per la gestione dei repositories di Source Code Versioning (CVS e Subversion), crea un repository di gestione con accessi regolati dal ruolo nel progetto

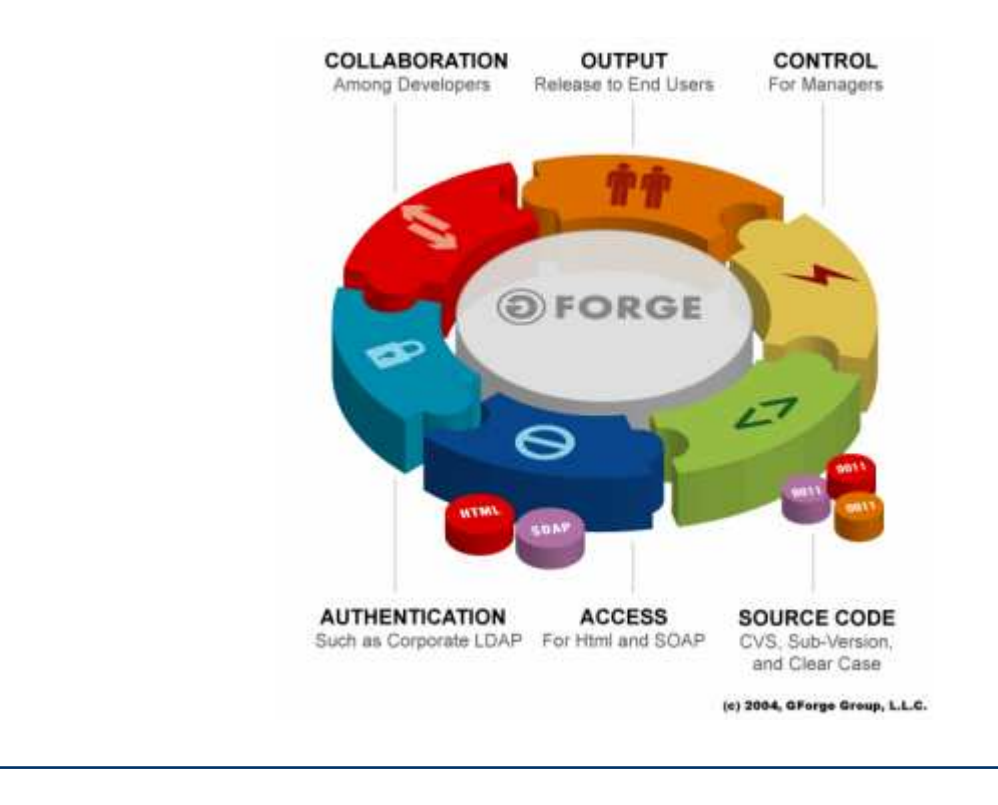

#### **www.math.unipd.it/~ruffatti/ [Sviluppo di un progetto FOSS]**

**GForge**

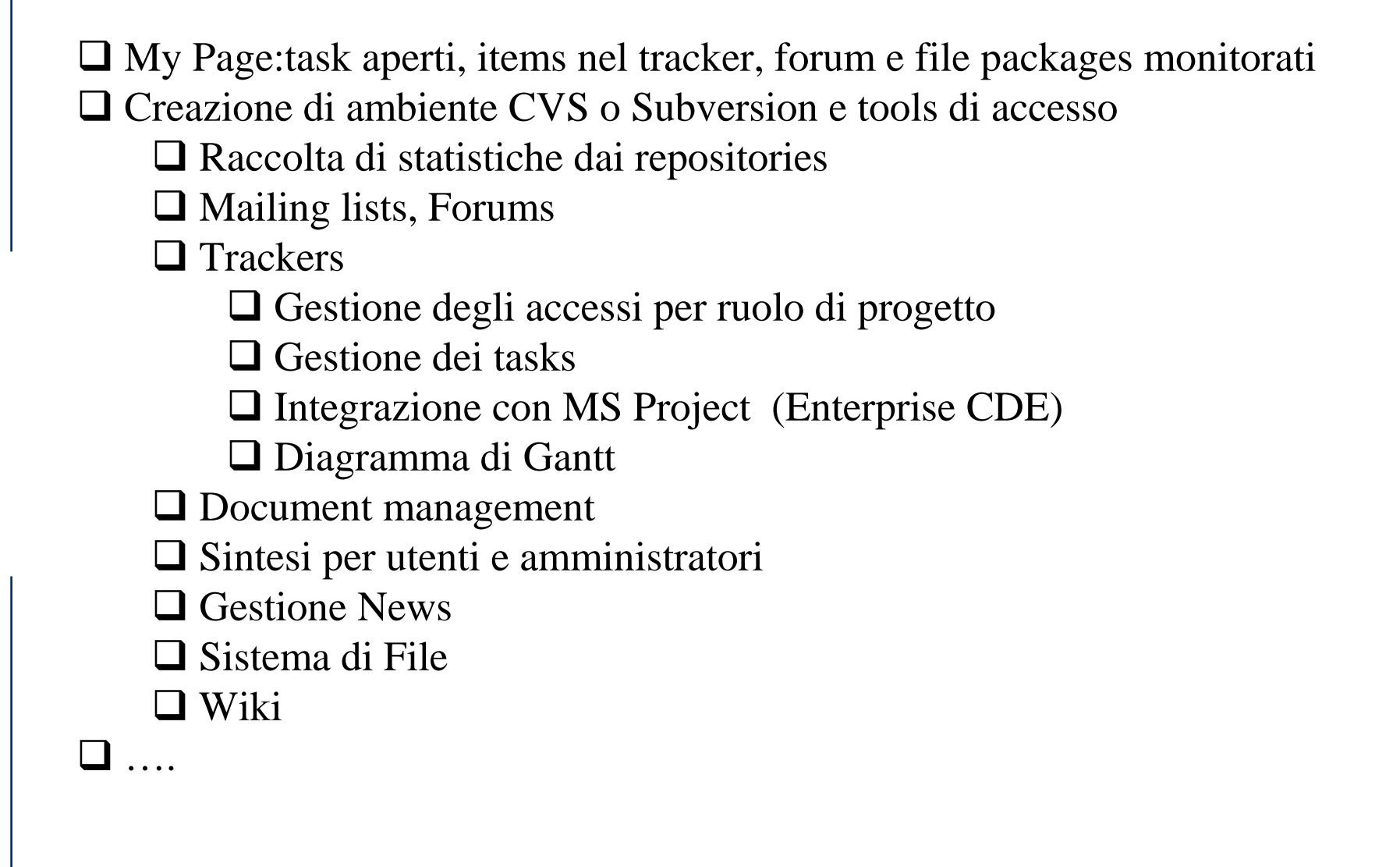

Basato sul sistema originale di SourceForge.net, chiuso da VA Software nel 2001GForge AS (Advanced Server) non è open source

E' free per siti pubblici e progetti open source

### **Utilizzato da diversi progetti ed organizzazioni**

- **□** SugarCRM<br>□ Pontabo
- $\Box$  Pentaho □ PGfoundry<br>□ SpikeSoure
- SpikeSource<br>□ OW2 Conso
- □ OW2 Consortium

### **Per issue/bug tracker sono usati in alternativa**

 $\Box$  Bugzilla (Mozilla – open source)  $\Box$  Jira (free per progetti open source)

### **Esempio: Spago/SpagoBI**

#### **Rilascio di contributi software**

 I contributi software devono essere inseriti nel SCM (Source Control Management) del Progetto Spago/SpagoBI.

Lo sviluppo di Spago/SpagoBI segue le consuetudini (best practices) utilizzate dalla comunità del software libero/open source; ne consegue che il codice di Spago/SpagoBI deve essere coerente con le codifiche standard in uso nell'ambiente Java.

In tutti i nuovi file devono essere presenti gli opportuni commenti secondo il formalismo *javadoc.*La licenza presente nell'ultima versione consolidata di Spago/SpagoBI deve essere inserita senza modifiche all'inizio di ogni nuovo file sorgente.

In ogni nuovo file sorgente deve essere presente sia il nome dell'autore (colui che ha creato il file), secondo il formalismo *javadoc*, che il suo indirizzo e-mail.

Qualora il contributo riguardi del software fornito da un Developer (uno Sviluppatore che fornisce contributi al codice o alla documentazione ma che non è ancora diventato Contributore) l'autore sarà il Developer stesso, mentre verrà aggiunto un "*@contributor tag"* per indicare il nome di chi ha consolidato il Contributo. In questa evenienza, il Contributore si impegna ad inviare al Developer una comunicazione a mezzo e-mail di avvenuta integrazione del software.

Per qualunque file inserito nel del repository SCM del Progetto Spago/SpagoBI da parte di un Contributore deve essere utilizzato il campo "note" per introdurre gli opportuni commenti alle modifiche.

# **Linee guida di sviluppo**

### **Esempio: Spago/SpagoBI**

#### **Rilascio di Contributi di documentazione**

 I contributi di documentazione devono essere inviati da parte del Contributore a mezzo di posta elettronica tramite la Contributors List di Progetto.

Ogni file di documentazione contiene una sezione con la storia delle modifiche. In essa, accanto alla descrizione delle modifiche, deve comparire il nome dell'autore solo se questo non compare già tra gli autori originali del documento, indicati nel frontespizio.

#### **Gestione di problemi e bugs**

 Informazioni circa la procedura di inserimento, assegnazione, gestione, risoluzione (non fornite allo stato attuale nei progetti Spago/SpagoBI, ma rese evidenti dall'utilizzo del tool Jira)

**Indicazioni su: processo di sviluppo □ tecniche di testing<br>□ strumenti di supper strumenti di supporto project automation**

*Strettamente legate alla scelta dell'infrastruttura*

**Diversi utenti: sviluppo (developer's guide) utilizzo (user's guide) installazione**

**□ come iniziare (getting started)**<br>□ **esempi** 

**esemp<sup>i</sup>**

**come migrare da altre soluzioni (es.: da Struts a Spago)**

**FAQ (Frequently Asked Questions)**

**Visibilità a chi è dietro al progetto:**

- **da concretezza**
- **□ descrive il core team**<br>□ esemplifica la struttu
- **esemplifica la struttura del progetto (board, owner,**
- **contributors)**
- **riduce la distanza**

*Rischio: può evidenziare una comunità "chiusa"*

**Un progetto è utile se è realmente utilizzato:**

- **descrizione di history cases ("the real world")**
- **diversi ambiti di adozione**
- **□ reputazione**<br>□ esempi
- **esemp<sup>i</sup>**
- **trasparenza**
- **accesso agli utenti reali**

*Importante per il FOSS industriale:consente un confronto diretto con le alternative proprietarie* **Individua:la comunità di appartenenza**

**Fornisce: infrastruttura di comunicazione infrastruttura di sviluppo**

**Supporta una visione un modello di licenza**

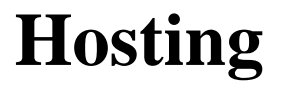

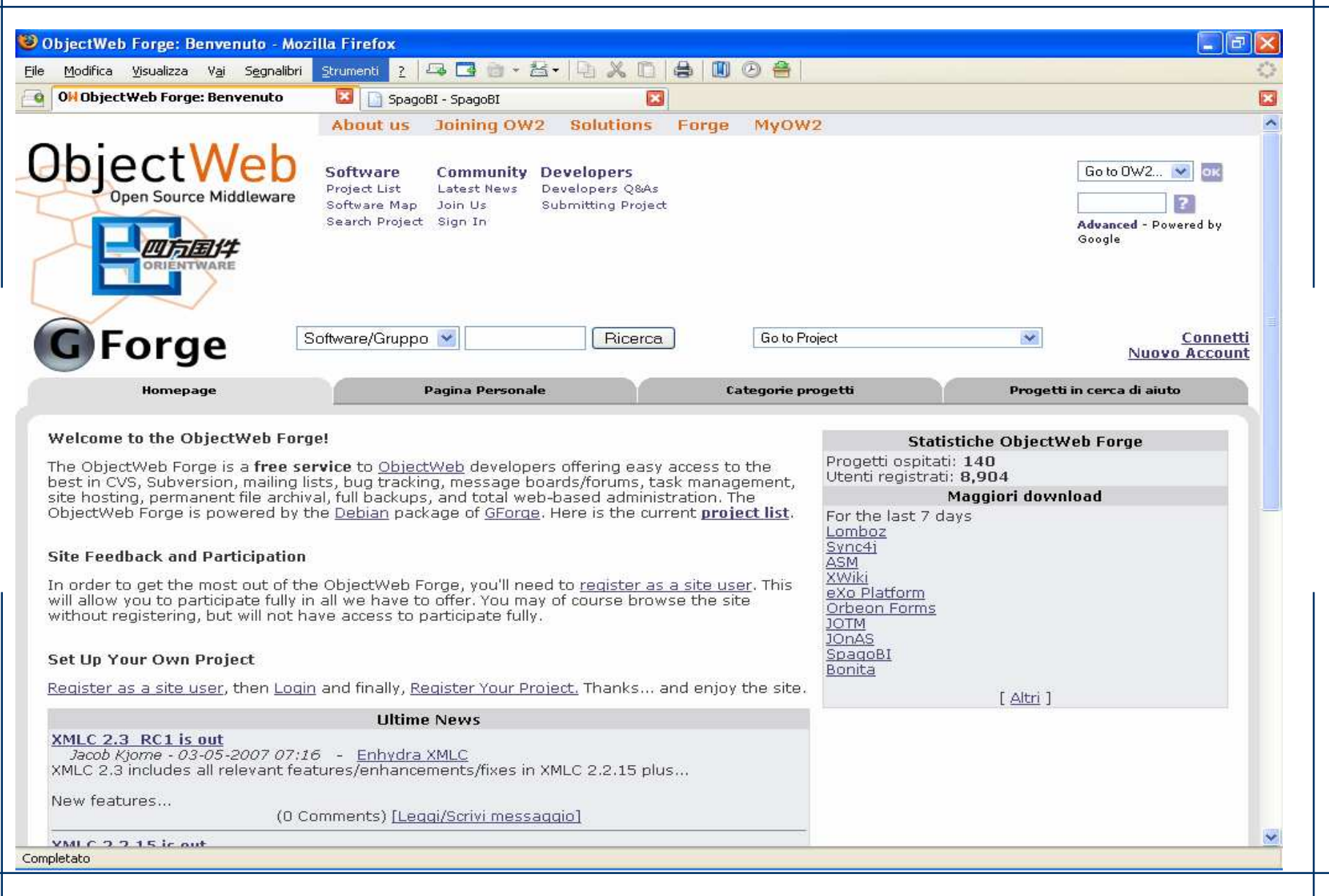

**Hosting**

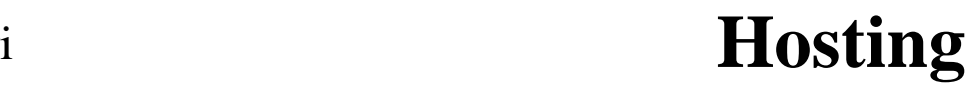

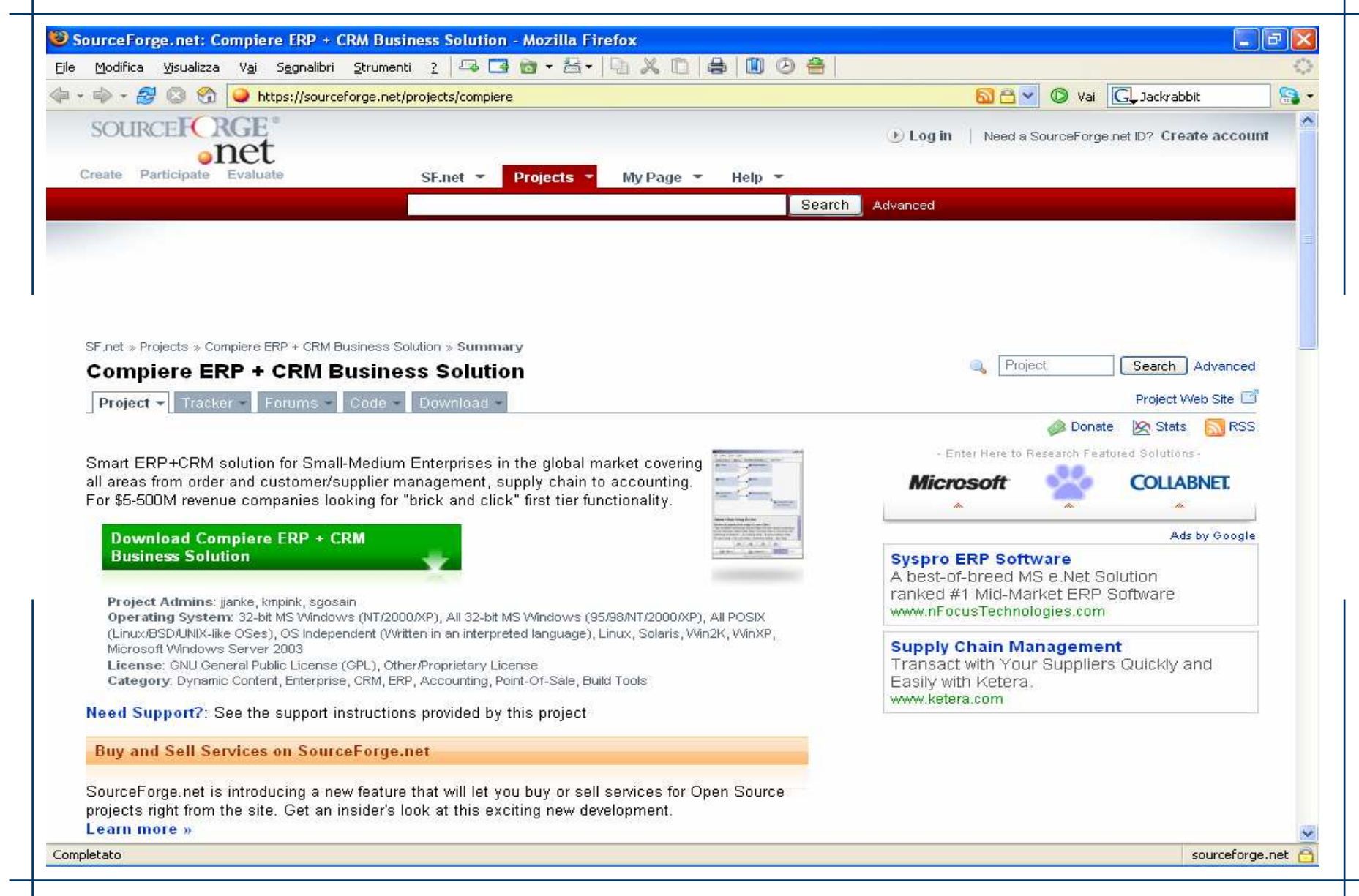

**Diverse tipologie:□ formazione**<br>□ start un **start-up consulenza subscription**

*Importante per il FOSS industriale per favorirela sua adozione da parte di imprese e Pubbliche Amministrazioni*

**Example 3 <b>Fogel,** *How to Run a Successful Free Software Project CC liganse* 2005 *Project***, CC license, 2005**

# **Siti commerciali:**

**www.pentaho.com, www.jaspersoft.com, www.exoplatform.com, www.spagoworld.org**

 **Siti di sviluppo: http://maven.apache.org/, http://jackrabbit.apache.org/, http://spagobiinfo.eng.it/SpagoBISiteITA/target/docs/index.html,**